# Package 'rgeopat2'

March 8, 2020

Title Additional Functions for 'GeoPAT' 2

Version 0.3.9

Description Supports analysis of spatial data processed with the 'GeoPAT' 2 software <http://sil.uc.edu/cms/index.php?id=geopat2>. Available features include creation of a grid based on the 'GeoPAT' 2 grid header file and reading a 'GeoPAT' 2 text outputs.

**Depends**  $R (= 3.3.0)$ 

Imports readr, sf, stringr

License MIT + file LICENSE

Encoding UTF-8

LazyData true

RoxygenNote 7.0.2

Suggests covr, testthat

URL <https://github.com/Nowosad/rgeopat2>

BugReports <https://github.com/Nowosad/rgeopat2/issues>

NeedsCompilation no

Author Jakub Nowosad [aut, cre] (<https://orcid.org/0000-0002-1057-3721>), Space Informatics Lab [cph]

Maintainer Jakub Nowosad <nowosad.jakub@gmail.com>

Repository CRAN

Date/Publication 2020-03-08 12:30:02 UTC

# R topics documented:

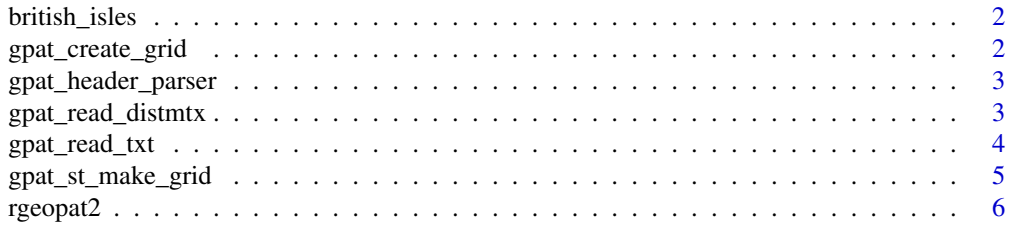

#### <span id="page-1-0"></span>**Index** [7](#page-6-0) **7**

british\_isles *British Isles*

#### Description

A dataset containing the British Isles outline map

#### Usage

british\_isles

### Format

An object of class sf (inherits from data.frame) with 1 rows and 1 columns.

#### Source

The rnaturalearth package

gpat\_create\_grid *Grid polygon creator*

#### Description

Creates a polygon of a GeoPAT 2 grid based on the grid header

#### Usage

gpat\_create\_grid(x, brick = FALSE)

#### Arguments

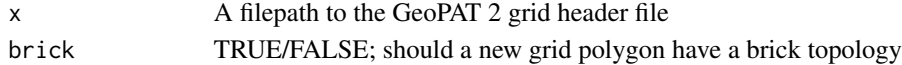

#### Value

sf

```
header_filepath = system.file("rawdata/Augusta2011_grid100.hdr", package="rgeopat2")
my_grid = gpat_create_grid(header_filepath)
my_grid_brick = gpat_create_grid(header_filepath, brick = TRUE)
plot(my_grid)
plot(my_grid_brick, add = TRUE, border = "red", lwd = 3)
```
<span id="page-2-0"></span>gpat\_header\_parser *Parse a header of a GeoPAT 2 grid file*

#### Description

Extracts basic information from a geoPAT 2 grid header file

#### Usage

```
gpat_header_parser(x)
```
#### Arguments

x A filepath to the GeoPAT 2 grid header file

#### Value

data\_frame

gpat\_read\_distmtx *Read a GeoPAT distance matrix*

#### Description

Read a GeoPAT distance matrix into R

#### Usage

```
gpat_read_distmtx(x)
```
#### Arguments

x A filepath to the geoPAT 2 distance matrix file

#### Value

dist

```
distmtx_filepath = system.file("rawdata/Augusta2011_matrix_grid.csv", package="rgeopat2")
my_distmtx = gpat_read_distmtx(distmtx_filepath)
```
<span id="page-3-0"></span>

#### Description

Read a text output of the GeoPAT 2 functions into R

#### Usage

```
gpat\_read\_txt(x, signature = NULL)
```
#### **Arguments**

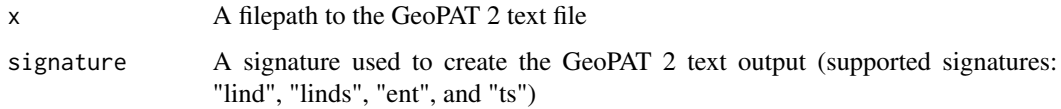

#### Value

data.frame

```
polygon_filepath = system.file("rawdata/Augusta2011_polygon.txt", package = "rgeopat2")
my_polygon = gpat_read_txt(polygon_filepath)
```

```
points_filepath = system.file("rawdata/Augusta2011_points.txt", package = "rgeopat2")
my_points = gpat_read_txt(points_filepath)
```

```
lind_filepath = system.file("rawdata/Augusta2011_lind.txt", package = "rgeopat2")
my_lind = gpat_read_txt(lind_filepath, signature = "lind")
```

```
linds_filepath = system.file("rawdata/Augusta2011_linds.txt", package = "rgeopat2")
my_linds = gpat_read_txt(linds_filepath, signature = "linds")
```

```
grid_filepath = system.file("rawdata/Augusta2011_grid100.txt", package = "rgeopat2")
my_grid = gpat_read_txt(grid_filepath)
```

```
gridlinds_filepath = system.file("rawdata/Augusta2011_grid_linds.txt", package = "rgeopat2")
my_grid = gpat_read_txt(gridlinds_filepath, signature = "linds")
```

```
gridts_filepath = system.file("rawdata/barent_ts_grd.txt", package = "rgeopat2")
my_gridts = gpat_read_txt(gridts_filepath, signature = "ts")
```
<span id="page-4-0"></span>gpat\_st\_make\_grid *Grid polygon creator (without a header)*

#### Description

Creates a polygon of a GeoPAT grid based on a given parameters

#### Usage

 $gpat_st\_make\_grid(x, n = c(10, 10), brick = FALSE)$ 

#### Arguments

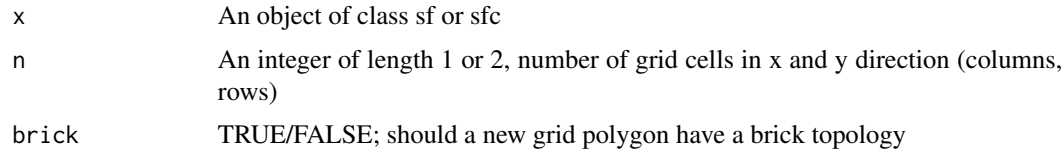

#### Value

sf

#### References

Based on the st\_make\_grid function from the sf package

```
## Not run:
library(sf)
nc = st_read(system.file("shape/nc.shp", package="sf"))
my_grid = gpat_st_make_grid(nc)
my_grid$id = 1:100
grid_centroids = st_centroid(my_grid) %>%
  st_coordinates(grid_centroids) %>%
  as_data_frame() %>%
  mutate(id = 1:100)
ggplot() +
  geom_sf(data = my_grid) +
  geom_text(data = grid_centroids, aes(x = X, y = Y, label = id)) +
  theme_void()
## End(Not run)
```
<span id="page-5-0"></span>rgeopat2 *rgeopat2.*

## Description

rgeopat2.

# <span id="page-6-0"></span>Index

∗Topic datasets british\_isles, [2](#page-1-0)

british\_isles, [2](#page-1-0)

<code>gpat\_create\_grid</code>,  $2$ gpat\_header\_parser, [3](#page-2-0) gpat\_read\_distmtx, [3](#page-2-0) gpat\_read\_txt, [4](#page-3-0) gpat\_st\_make\_grid, [5](#page-4-0)

rgeopat2, [6](#page-5-0)